Föreläsning i ADK

## <span id="page-0-0"></span>Datastrukturer: bloomfilter

Viggo Kann

**KTH** 

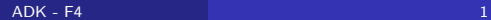

- Läs in ordlistan i lämplig datastruktur
- För varie ord w i texten:
	- Slå upp w i ordlistan och säg till om det inte finns

#### Krav på datastrukturen:

- Uppslagning ska gå snabbt
- Nya ord ska kunna läggas till snabbt
- Minnesutrymmet ska inte vara större än själva ordlistan
- Orden ska inte gå att utvinna

1. Sorterad array

2. Binärt sökträd

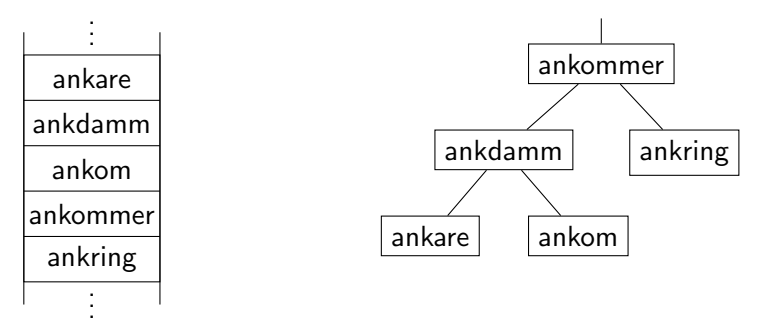

## Datastrukturer för ordlistan

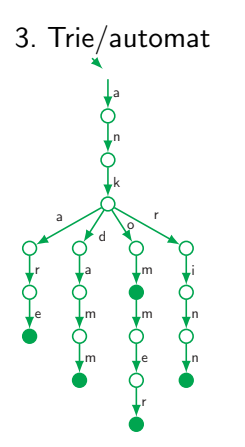

### 4. Hashtabell

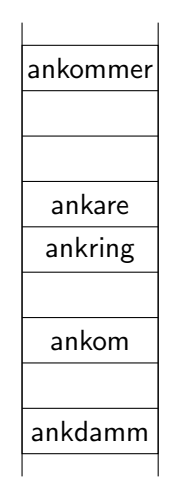

- $\bullet$  Låt f vara en funktion som omvandlar ett ord till ett arrayindex i en boolesk array v (alltså hashtabellen).
- Ett ord är med i ordlistan om  $\mathbf{v}[f(\text{ordet})] = \mathsf{sent}$

Fördelar:

- Snabbt
- Utrymmesbesparande

Nackdelar:

- Krockar går inte att klara av, dvs. om  $f(\text{ord1}) = f(\text{ord2})$
- Om krockar ska kunna undvikas måste tabellen vara orimligt stor eller  $f$  vara onödigt svår att beräkna
- Egentligen behöver bara krockar mellan ett rätt- och ett felstavat ord förhindras

Stava lagrar ordlistan som ett bloomfilter:

- Upprepad hashning i en tabell med endast nollor och ettor
- $\bullet$  Använd 14 hashfunktioner
	- $f_i$ : ord  $\rightarrow$  plats i hashtabell
	- $1 \leq i \leq 14$
- Givet ord som ska kontrolleras:
	- Beräkna  $f_1(\text{ord}), \ldots, f_{14}(\text{ord})$
	- Acceptera ordet om det står ettor på alla dessa 14 platser

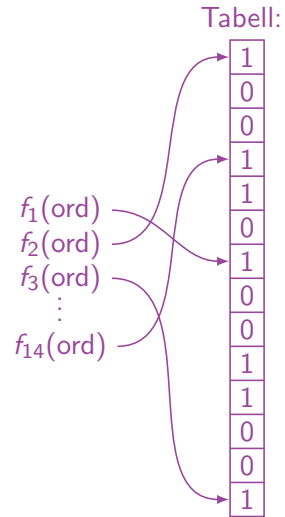

# Sannolikhet för fel

- Låt n vara antalet ord i ordlistan
- $\bullet$  Låt  $m$  vara antalet bitar i hashtabellen

\n- Låt *k* vara antalet hashfunktioner
\n- $$
P\left[\text{En } \text{viss bit sätts till sant}\right] = \frac{1}{m}
$$
\n- $P\left[\text{En } \text{viss bit sätts inte till}\right] = 1 - \frac{1}{m}$
\n- $P\left[\text{En } \text{viss bit sätts inte till}\right] = 1 - \frac{1}{m}$
\n- $P\left[\text{En } \text{viss bit är fortfarande}\right] = \left(1 - \frac{1}{m}\right)^{kn}$
\n- $P\left[\text{En } \text{viss bit är sann}\right] = 1 - \left(1 - \frac{1}{m}\right)^{kn}$
\n- $P\left[\text{k slumpvisa uppslagningar}\right] = \left[1 - \left(1 - \frac{1}{m}\right)^{kn}\right]^k = f(k)$
\n- $f(k)$  minimeras av  $k = -\frac{\ln 2}{n \ln \left(1 - \frac{1}{m}\right)} \approx \ln 2 \cdot \frac{m}{n} \approx 0.69 \frac{m}{n}$
\n- och ger då  $f(k) = 2^{-k}$
\n

# Bloomfilter

Datastruktur för snabb koll av mängdtillhörighet i stora mängder.

### Bara två operationer:

- Insert $(x)$ : Stoppar in x i mängden
- $IsIn(x)$ : Kollar om x är i mängden

#### Egenskaper:

- Båda operationerna har tidskomplexitet  $\mathcal{O}(1)$
- Litet minnesutrymme
- Elementen lagras inte i klartext
- Liten sannolikhet för att IsIn(x) är sann om x inte ingår i mängden.

#### Tillämningsexempel:

- Lagring av ordlistan i stavningskontroll
- Lagring av besökta länkar i webbläsare
- Lagring av låtindex för en Spotifyserver

Tre ordlistor:

- **Isolerade ord**, cirka 1300 ord (t.ex. ömsom, eller)
- **Förled**, cirka 23 000 ord (t.ex. fotbolls, medie, stavnings)
- Efterled, cirka 100 000 ord (t.ex. kunskap, medium, stora, låta)

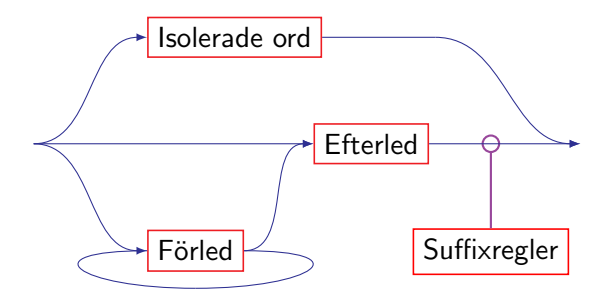

Over 80 % av alla felstavningar beror på att en av följande saker har hänt:

- Två intilliggande bokstäver har kastats om
- En bokstav har tappats bort
- En extra bokstav har kommit in
- En bokstav har ersatts av en annan

Låt oss generera alla tänkbara ord som kan ha gett upphov till felstavningen och kolla om dom är riktiga med hjälp av bloomfiltret! Ge sedan dom riktiga orden som rättelseförslag.

#### Felstavat ord: strutn

• Kasta om intilliggande bokstäver:

tsrutn, srtutn, sturtn, strtun, strunt

- $\bullet$  Sätt in en extra bokstav:
	- ..., estrutn, setrutn, sterutn, streutn, struetn, struten, strutne, ...
- Ta bort en bokstav:

trutn, s rutn, st utn, str tn, stru n, strut

• Ersätt en bokstav:

..., ytrutn, ..., sxrutn, ..., stwutn, ...  $\ldots$ , strvtn,  $\ldots$ , struun,  $\ldots$ , struts,  $\ldots$ 

### Observation:

- Nästan all tid av rättstavningen tillbringas i hashfunktionen
- Försök optimera hashningen!

Ursprungliga hashfunktioner:

$$
f_i(w) = \sum_j k_{i,j} \cdot w[j] \bmod p_i
$$

För ett ord med n bokstäver görs vid varje hashfunktionsberäkning:

- *n* multiplikationer
- $\bullet$  n moduloberäkningar
- $n-1$  additioner
- $3n$  indexeringar

Moduloberäkning kräver division och tar längst tid av dessa operationer

# Moduloberäkning med flyttal

 $x \mod p$  Resten då x divideras med p

$$
= x - \left[\frac{x}{p}\right] \cdot p \quad \text{Låt } q = \frac{1}{p}
$$

$$
= x - |x \cdot q| \cdot p
$$

 $\mathbf{I}$ 

 $\mathbf{I}$ 

# Förbehandla genom att beräkna  $\frac{1}{p_i}$  för alla hashfunktioner

Därefter kan en moduloberäkning ersättas av

- En omvandling heltal  $\rightarrow$  flyttal
- En flyttalsmultiplikation
- En om vandling flyttal  $\rightarrow$  heltal
- En heltalsmultiplikation
- En heltalssubtraktion

<span id="page-13-0"></span>Indata Ordlista med 200 000 ord varav knappt hälften finns i Stavas ordlista

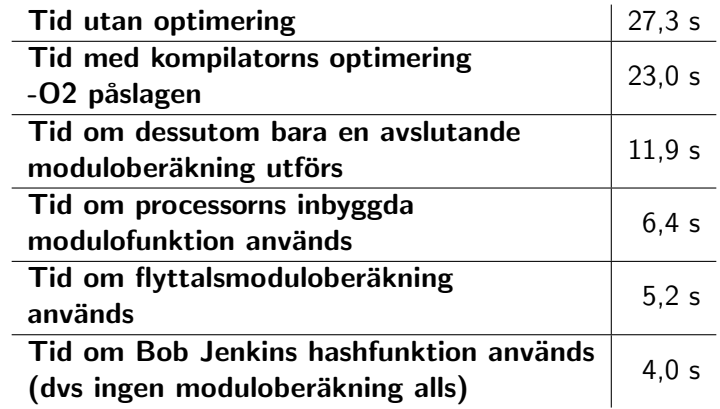